## Package 'IsoBayes'

May 29, 2024

Type Package

Title IsoBayes: Single Isoform protein inference Method via Bayesian Analyses

Version 1.2.0

Description IsoBayes is a Bayesian method to perform inference on single protein isoforms. Our approach infers the presence/absence of protein isoforms, and also estimates their abundance; additionally, it provides a measure of the uncertainty of these estimates, via: i) the posterior probability that a protein isoform is present in the sample; ii) a posterior credible interval of its abundance. IsoBayes inputs liquid cromatography mass spectrometry (MS) data, and can work with both PSM counts, and intensities. When available, trascript isoform abundances (i.e., TPMs) are also incorporated: TPMs are used to formulate an informative prior for the respective protein isoform relative abundance. We further identify isoforms where the relative abundance of proteins and transcripts significantly differ. We use a twolayer latent variable approach to model two sources of uncertainty typical of MS data: i) peptides may be erroneously detected (even when absent); ii) many peptides are compatible with multiple protein isoforms. In the first layer, we sample the presence/absence of each peptide based on its estimated probability of being mistakenly detected, also known as PEP (i.e., posterior error probability). In the second layer, for peptides that were estimated as being present, we allocate their abundance across the protein isoforms they map to. These two steps allow us to recover the presence and abundance of each protein isoform. biocViews StatisticalMethod, Bayesian, Proteomics, MassSpectrometry, AlternativeSplicing, Sequencing, RNASeq, GeneExpression, Genetics, Visualization, Software License GPL-3 **Depends** R  $(>= 4.3.0)$ 

Imports methods, Rcpp, data.table, glue, stats, doParallel, parallel, doRNG, foreach, iterators, ggplot2,HDInterval, SummarizedExperiment, S4Vectors

LinkingTo Rcpp, RcppArmadillo

Suggests knitr, rmarkdown, testthat, BiocStyle

SystemRequirements C++17

VignetteBuilder knitr

RoxygenNote 7.2.3

ByteCompile true

URL <https://github.com/SimoneTiberi/IsoBayes>

BugReports <https://github.com/SimoneTiberi/IsoBayes/issues>

git\_url https://git.bioconductor.org/packages/IsoBayes

git\_branch RELEASE\_3\_19

git\_last\_commit cd50c79

git\_last\_commit\_date 2024-04-30

Repository Bioconductor 3.19

Date/Publication 2024-05-29

Author Jordy Bollon [aut], Simone Tiberi [aut, cre] (<<https://orcid.org/0000-0002-3054-9964>>)

Maintainer Simone Tiberi <simone.tiberi@unibo.it>

### **Contents**

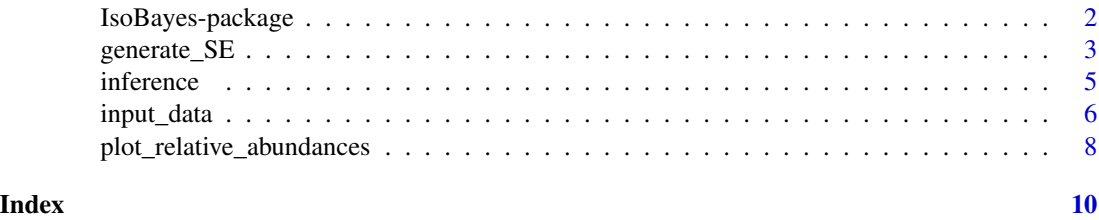

IsoBayes-package *IsoBayes: Single Isoform protein inference Method via Bayesian Analyses*

#### **Description**

IsoBayes is a Bayesian method to perform inference on single protein isoforms. Our approach infers the presence/absence of protein isoforms, and also estimates their abundance; additionally, it provides a measure of the uncertainty of these estimates, via: i) the posterior probability that a protein isoform is present in the sample; ii) a posterior credible interval of its abundance. IsoBayes inputs liquid cromatography mass spectrometry (MS) data, and can work with both PSM counts, and intensities. When available, trascript isoform abundances (i.e., TPMs) are also incorporated: TPMs are used to formulate an informative prior for the respective protein isoform relative abundance.

<span id="page-1-0"></span>

#### <span id="page-2-0"></span> $g$ enerate\_SE  $3$

We further identify isoforms where the relative abundance of proteins and transcripts significantly differ. We use a two-layer latent variable approach to model two sources of uncertainty typical of MS data: i) peptides may be erroneously detected (even when absent); ii) many peptides are compatible with multiple protein isoforms. In the first layer, we sample the presence/absence of each peptide based on its estimated probability of being mistakenly detected, also known as PEP (i.e., posterior error probability). In the second layer, for peptides that were estimated as being present, we allocate their abundance across the protein isoforms they map to. These two steps allow us to recover the presence and abundance of each protein isoform.

#### Details

The DESCRIPTION file: This package was not yet installed at build time.

Questions relative to IsoBayes should be reported as a new issue at [https://github.com/SimoneTiberi/IsoBayes/issues.](https://github.com/SimoneTiberi/IsoBayes/issues)

To access the vignettes, type: browseVignettes("IsoBayes").

Index: This package was not yet installed at build time.

#### Author(s)

Jordy Bollon <jordy.bollon@iit.it>, Simone Tiberi <simone.tiberi@unibo.it>

<span id="page-2-1"></span>

generate\_SE *Generate SummarizedExperiment object*

#### **Description**

generate\_SE converts the input files, required to run IsoBayes, into a SummarizedExperiment object. This object should then be passed to [input\\_data](#page-5-1) function.

#### Usage

```
generate_SE(
 path_to_peptides_psm = NULL,
  path_to_peptides_intensities = NULL,
  input_type = NULL,
  abundance_type = NULL,
 PEP = TRUE,
  FDR_{thd} = 0.01)
```
#### Arguments

path\_to\_peptides\_psm

a character string indicating the path to one of the following files:

i) the psmtsv file from \*MetaMorpheus\* tool with PSM counts,

ii) the idXML file from \*OpenMS\* toolkit, or

iii) a data. frame or a path to a tsv file, formatted as explained in the "Input user-provided data" Section of the vignettes (only when input\_type = "other").

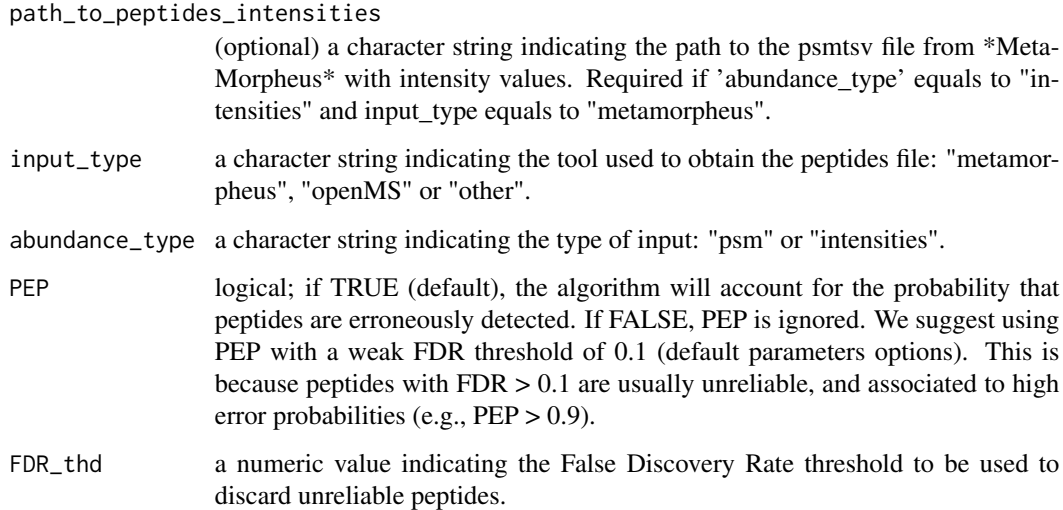

#### Value

A SummarizedExperiment object.

#### Author(s)

Jordy Bollon <jordy.bollon@iit.it> and Simone Tiberi <simone.tiberi@unibo.it>

#### See Also

#### [input\\_data](#page-5-1)

#### Examples

```
# Load internal data to the package:
data_dir = system.file("extdata", package = "IsoBayes")
# Define the path to the AllPeptides.psmtsv file returned by *MetaMorpheus* tool
path_to_peptides_psm = paste0(data_dir, "/AllPeptides.psmtsv")
# Generate a SummarizedExperiment object
SE = generate_SE(path_to_peptides_psm = path_to_peptides_psm,
                 abundance_type = "psm",
                 input_type = "metamorpheus"
                 \mathcal{L}# For more examples see the vignettes:
# browseVignettes("IsoBayes")
```
<span id="page-4-1"></span><span id="page-4-0"></span>

#### Description

inference runs our two-layer latent variable Bayesian model, taking as input the data created by [input\\_data](#page-5-1).

#### Usage

```
inference(
  loaded_data,
  map_iso_gene = NULL,
 n\_cores = 1,K = 2000,burn_in = 1000,thin = 1\mathcal{L}
```
#### Arguments

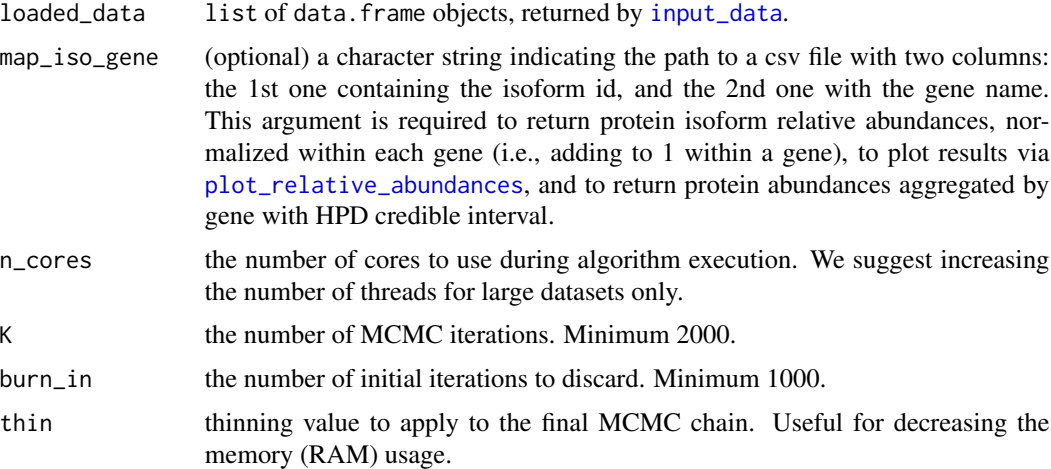

#### Value

A list of three data.frame objects: 'isoform\_results', and (only if 'map\_iso\_gene' is provided) 'normalized\_isoform\_results' (relative abundances normalized within each gene) and 'gene\_abundance'. For more information about the results stored in the three data. frame objects, see the vignettes: #browseVignettes("IsoBayes")

#### Author(s)

Jordy Bollon <jordy.bollon@iit.it> and Simone Tiberi <simone.tiberi@unibo.it>

#### <span id="page-5-0"></span>See Also

[input\\_data](#page-5-1) and [plot\\_relative\\_abundances](#page-7-1)

#### Examples

```
# Load internal data to the package:
data_dir = system.file("extdata", package = "IsoBayes")
# Define the path to the AllPeptides.psmtsv file returned by MetaMorpheus tool
path_to_peptides_psm = paste0(data_dir, "/AllPeptides.psmtsv")
# Generate a SummarizedExperiment object
SE = generate_SE(path_to_peptides_psm = path_to_peptides_psm,
                 abundance_type = "psm",
                 input_type = "metamorpheus"
                 )
# Define the path to the jurkat_isoform_kallisto.tsv with mRNA relative abundance
tpm_path = paste0(data_dir, "/jurkat_isoform_kallisto.tsv")
# Load and process SE object
data_loaded = input_data(SE, path_to_tpm = tpm_path)
# Define the path to the map_iso_gene.csv file
path_to_map_iso_gene = paste0(data_dir, "/map_iso_gene.csv")
# Run the algorithm
set.seed(169612)
results = inference(data_loaded, map_iso_gene = path_to_map_iso_gene)
# Results is a list of 3 data.frames:
names(results)
# Main results:
head(results$isoform_results)
# Results normalized within genes
# (relative abunances add to 1 within each gene):
# useful to study alternative splicing within genes:
head(results$normalized_isoform_results)
# Gene abundance
head(results$gene_abundance)
# For more examples see the vignettes:
```

```
# browseVignettes("IsoBayes")
```
<span id="page-5-1"></span>

#### <span id="page-6-0"></span>input\_data 7

#### Description

input\_data reads and processes a SummarizedExperiment object collecting input data and metadata required to run IsoBayes model.

#### Usage

```
input_data(SE, path_to_tpm = NULL)
```
#### Arguments

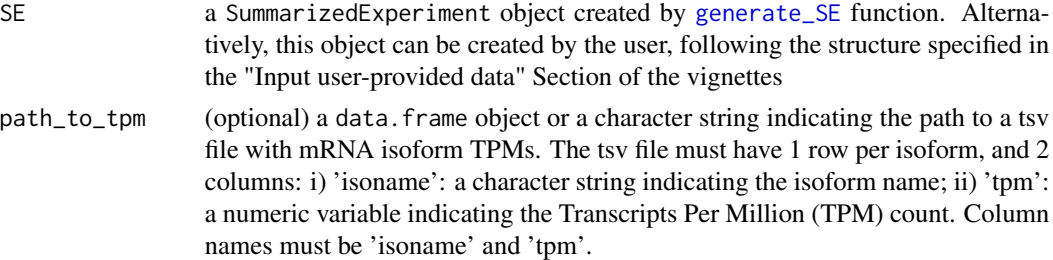

#### Value

A list of data. frame objects, with the data needed to run [inference](#page-4-1) function.

#### Author(s)

Jordy Bollon <jordy.bollon@iit.it> and Simone Tiberi <simone.tiberi@unibo.it>

#### See Also

[generate\\_SE](#page-2-1), [inference](#page-4-1)

#### Examples

```
# Load internal data to the package:
data_dir = system.file("extdata", package = "IsoBayes")
# Define the path to the AllPeptides.psmtsv file returned by *MetaMorpheus* tool
path_to_peptides_psm = paste0(data_dir, "/AllPeptides.psmtsv")
# Generate a SummarizedExperiment object
SE = generate_SE(path_to_peptides_psm = path_to_peptides_psm,
                 abundance_type = "psm",
                 input_type = "metamorpheus"
                 \lambda# Load and process SE object
data_loaded = input_data(SE)
# For more examples see the vignettes:
# browseVignettes("IsoBayes")
```
<span id="page-7-1"></span><span id="page-7-0"></span>plot\_relative\_abundances

*Plot isoform results*

#### Description

plot\_relative\_abundances plots protein isoforms results, obtained by [inference](#page-4-1), for a specific gene, together with transcripts abundances if available.

#### Usage

```
plot_relative_abundances(
  res_inference,
  gene_id,
 plot_CI = TRUE,normalize_gene = TRUE
)
```
#### Arguments

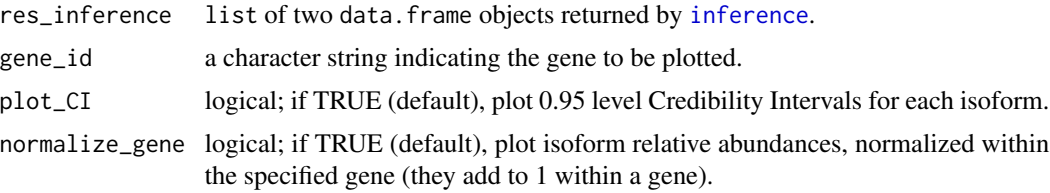

#### Value

A ggplot object, showing isoform relative abundances for a specific gene.

#### Author(s)

Jordy Bollon <jordy.bollon@iit.it> and Simone Tiberi <simone.tiberi@unibo.it>

#### See Also

[inference](#page-4-1)

#### Examples

```
# Load internal data to the package:
data_dir = system.file("extdata", package = "IsoBayes")
```
# Define the path to the AllPeptides.psmtsv file returned by MetaMorpheus tool path\_to\_peptides\_psm = paste0(data\_dir, "/AllPeptides.psmtsv")

# Generate a SummarizedExperiment object

```
SE = generate_SE(path_to_peptides_psm = path_to_peptides_psm,
                 abundance_type = "psm",
                 input_type = "metamorpheus"
                 \lambda# Define the path to the jurkat_isoform_kallisto.tsv with mRNA relative abundance
tpm_path = paste0(data_dir, "/jurkat_isoform_kallisto.tsv")
# Load and process SE object
data_loaded = input_data(SE, path_to_tpm = tpm_path)
# Define the path to the map_iso_gene.csv file
path_to_map_iso_gene = paste0(data_dir, "/map_iso_gene.csv")
# Run the algorithm
set.seed(169612)
results = inference(data_loaded, map_iso_gene = path_to_map_iso_gene)
# results is a list of 3 data.frames:
names(results)
# main results:
head(results$isoform_results)
# gene abundance
head(results$gene_abundance)
# results normalized within genes (total abundance of each gene),
# useful to study alternative splicing within genes:
head(results$normalized_isoform_results)
# Plotting results, normalizing within genes
# (relative abundances add to 1 within each gene):
plot_relative_abundances(results,
    gene_id = "TUBB",
   normalize_gene = TRUE
\lambda# Plotting results, NOT normalized
# (relative abundances add to 1 across all isoforms in the dataset):
plot_relative_abundances(results,
    gene_id = "TUBB",normalize_gene = FALSE
\mathcal{L}# For more examples see the vignettes:
# browseVignettes("IsoBayes")
```
# <span id="page-9-0"></span>Index

∗ package IsoBayes-package, [2](#page-1-0)

generate\_SE, [3,](#page-2-0) *[7](#page-6-0)*

inference, [5,](#page-4-0) *[7,](#page-6-0) [8](#page-7-0)* input\_data, *[3](#page-2-0)[–6](#page-5-0)*, [6](#page-5-0) IsoBayes *(*IsoBayes-package*)*, [2](#page-1-0) IsoBayes-package, [2](#page-1-0)

plot\_relative\_abundances, *[5,](#page-4-0) [6](#page-5-0)*, [8](#page-7-0)